# My Project

# Generated by Doxygen 1.8.5

Mon Apr 8 2019 18:50:53

# **Contents**

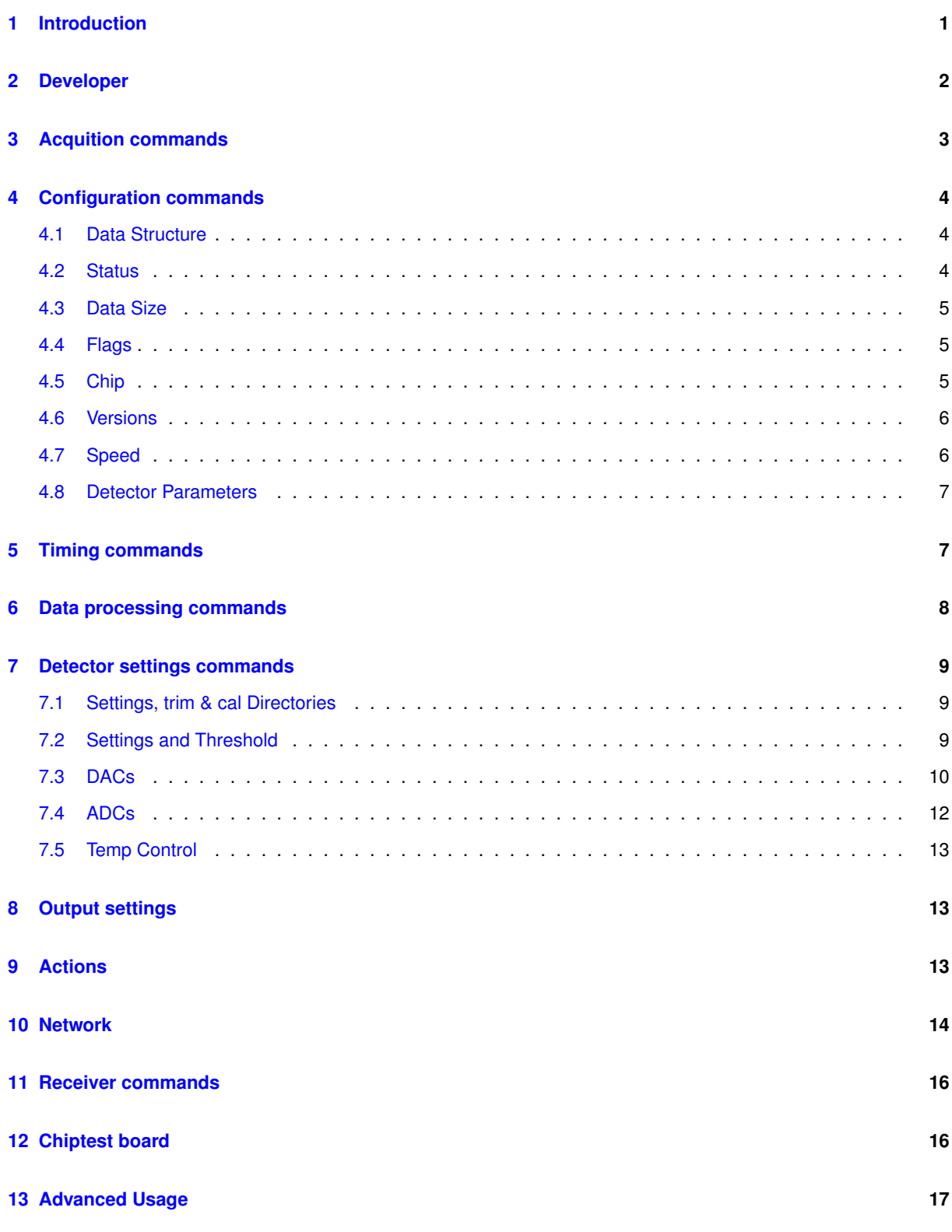

# <span id="page-1-0"></span>**1 Introduction**

This program is intended to control the SLS detectors via command line interface. This is the only way to access all possible functionality of the detectors, however it is often recommendable to avoid changing the most advanced settings, rather leaving the task to configuration files, as when using the GUI or the API provided.

The command line interface consists in four main functions:

- **sls\_detector\_acquire** to acquire data from the detector
- **sls\_detector\_put** to set detector parameters
- **sls\_detector\_get** to retrieve detector parameters
- **sls detector help** to get help concerning the text commands Additionally the program slsReceiver should be started on the machine expected to receive the data from the detector.

If you need control a single detector, the use of the command line interface does not need any additional arguments.

For commands addressing a single controller of your detector, the command cmd should be called with the index i of the controller:

#### **sls\_detector\_clnt i:cmd**

where **sls\_detector\_clnt** is the text client (put, get, acquire, help).

In case more than one detector is configured on the control PC, the command cmd should be called with their respective index j:

#### **sls\_detector\_clnt j-cmd**

where **sls\_detector\_clnt** is the text client (put, get, acquire, help).

To address a specific controller i of detector j use:

#### **sls\_detector\_clnt j-i:cmd**

To use different shared memory segements for different detectors on the same client pc, one can use environment variable **SLSDETNAME** set to any string to different strings to make the shared memory segments unique. One can then use the same multi detector id for both detectors as they have a different shared memory names.

For additional questions concerning the indexing of the detector, please refer to the SLS Detectors FAQ documentation.

The commands are sudivided into different pages depending on their functionalities:

- [Acquisition:](#page-3-1) commands to start/stop the acquisition and retrieve data
- [Configuration:](#page-4-3) commands to configure the detector
- [Timing:](#page-7-2) commands to configure the detector timing
- [Data postprocessing:](#page-8-1) commands to process the data mainly for MYTHEN except for rate corrections.
- [Settings:](#page-9-3) commands to define detector settings/threshold.
- [Output:](#page-13-3) commands to define output file destination and format
- [Actions:](#page-13-4) commands to define scripts to be executed during the acquisition flow
- [Network:](#page-14-1) commands to setup the network between client, detector and receiver
- [Receiver:](#page-16-2) commands to configure the receiver
- [Chiptest board:](#page-16-3) commands specific for the new chiptest board as pattern generator
- [Developer:](#page-2-1) commands to be used only for software debugging. Avoid using them!

### <span id="page-2-0"></span>**2 Developer**

<span id="page-2-1"></span>Commands to be used only for software debugging. Avoid using them!

• **test** returns an error

- **help** Returns a list of possible commands.
- **exitserver** Shuts down all the detector servers. Don't use it!!!!
- **exitreceiver** Shuts down all the receivers. Don't use it!!!!
- **flippeddatay [i]** enables/disables data being flipped across y axis. 1 enables, 0 disables. Not implemented.
- **digitest [i]** will perform test which will plot the unique channel identifier, instead of data. Only get!
- **bustest** performs test of the bus interface between FPGA and embedded Linux system. Can last up to a few minutes. Cannot set! Used for Mythen only. Only get!
- **digibittest:[i]** performs digital test of the module i. Returns 0 if succeeded, otherwise error mask. Only put!
- **reg [addr] [val]** ??? writes to an register addr with value in hexadecimal format.
- **adcreg [addr] [val]** ??? writes to an adc register addr with value in hexadecimal format. Only put!
- **setbit** ??? Only put!
- **clearbit** ??? Only put!
- **getbit** ??? Only get!
- **r\_compression [i]** sets/gets compression in receiver. 1 sets, 0 unsets. Not implemented.

# <span id="page-3-0"></span>**3 Acquition commands**

<span id="page-3-1"></span>Commands to control the acquisition

- **acquire** blocking acquisition (like calling sls detector acquire). Starts receiver and detector, writes and processes the data, stops detector. Only get! Returns (string)"acquire unsuccessful" if fails, else "" for MYTHEN, "Acquired (int)" for others, where int is number of frames caught.
- **busy i** sets/gets acquiring flag. 1 the acquisition is active, 0 otherwise. Acquire command will set this flag to 1 at the beginning and to 0 at the end. Use this to clear flag if acquisition terminated unexpectedly. Returns (int)
- **status [s]** starts or stops acquisition in detector in non blocking mode. When using stop acquisition and if acquisition is done, it will restream the stop packet from receiver (if data streaming in receiver is on). Eiger can also provide an internal software trigger. s: [start, stop, trigger(EIGER only)]. Returns the detector status: [running, error, transmitting, finished, waiting, idle]. Returns (string)
- **data** gets all data from the detector (if any) processes them and writes them to file according to the preferences already setup (MYTHEN only). Only get!
- **frame** gets a single frame from the detector (if any) processes it and writes it to file according to the preferences already setup (MYTHEN only). Only get!
- **readctr** Reads the counters from the detector memory (analog detector returning values translated into number of photons - only GOTTHARD). Cannot put.
- **resetctr i** Resets counter in detector, restarts acquisition if i=1(analog detector returning values translated into number of photons - only GOTTHARD). Cannot put.
- **resmat i** sets/resets counter bit in detector.gets the counter bit in detector ????

# <span id="page-4-0"></span>**4 Configuration commands**

<span id="page-4-3"></span>Commands to configure the detector. these commands are often left to the configuration file.

- [Data Structure:](#page-4-4) commands to configure detector data structure
- [Status:](#page-4-5) commands to configure detector status
- [Data Size:](#page-4-6) commands to configure detector data size
- [Flags:](#page-5-3) commands to configure detector flags
- [Chip:](#page-5-4) commands to configure chip of the detector
- [Versions:](#page-6-2) commands to check version of each subsytem
- [Speed:](#page-6-3) commands to configure speed of detector
- [Detector Parameters:](#page-7-3) commands to configure/retrieve configuration of detector

### <span id="page-4-4"></span><span id="page-4-1"></span>**4.1 Data Structure**

commands to configure detector data structure

- **free** Free shared memory on the control PC
- **hostname** put frees shared memory and sets the hostname (or IP adress). Only allowed at multi detector level. Returns the list of the hostnames of the multi-detector structure. (string)
- **add** appends a hostname (or IP address) at the end of the multi-detector structure. Only allowed at multi detector level. Cannot get. Returns the current list of detector hostnames. (string)
- **replace** Sets the hostname (or IP adress) for a single detector. Only allowed at single detector level. Cannot get. Returns the hostnames for that detector (string)
- **user** Returns user details from shared memory. Only allowed at multi detector level. Cannot put. (string)
- **master i** put sets the position of the master of the acquisition (-1 if none). Returns the position of the master of the detector structure (-1 if none).
- **sync** Sets/gets the synchronization mode of the detectors in the multi-detector structure. Can be: none, gating, trigger, complementary. Mainly used by MYTHEN/GOTTHARD.

# <span id="page-4-5"></span><span id="page-4-2"></span>**4.2 Status**

commands to configure detector status

- **online [i]** sets the detector in online (1) or offline (0) mode. Returns (int)
- **checkonline** returns the hostnames of all detectors without connecting to them. Returns (string) "All online" or "[list of offline hostnames] : Not online".
- <span id="page-4-6"></span>• **activate [b] [p]** Activates/Deactivates the detector. b is 1 for activate, 0 for deactivate. Deactivated detector does not send data. p is optional and can be padding (default) or nonpadding for receivers for deactivated detectors. Used for EIGER only. Returns (int) (string)

#### <span id="page-5-0"></span>**4.3 Data Size**

commands to configure detector data size

- **nmod [i]** sets/gets the number of modules of the detector. Used for MYTHEN only. Returns (int)
- **maxmod** Gets the maximum number of modules of the detector. Used for MYTHEN only. Cannot put! Returns (int)
- **dr [i]** sets/gets the dynamic range of detector. Mythen [4,8,16,24]. Eiger [4,8,16,32]. Others cannot put! Returns (int)
- **roi [i] [xmin] [xmax] [ymin] [ymax]** sets region of interest of the detector, where i is number of rois;i=0 to clear rois. Used for GOTTHARD only. Returns (int)
- **detsizechan [xmax] [ymax]** sets the maximum number of channels in each dimension for complete detector set; -1 is no limit. Use for multi-detector system as first command in config file. Returns ("int int")
- **roimask [i]** ?? Returns (int) in hexadecimal
- **flippeddatax [i]** enables/disables data being flipped across x axis. 1 enables, 0 disables. Used for EIGER only. 1 for bottom half-module, 0 for top-half module. Returns (int)
- **tengiga [i]** enables/disables 10GbE in system (detector & receiver). 1 enabled 10GbE, 0 enables 1GbE. Used in EIGER only. Returns (int)
- **gappixels [i]** enables/disables gap pixels in system (detector & receiver). 1 sets, 0 unsets. Used in EIGER only and only in multi detector level command. Returns (int)

#### <span id="page-5-3"></span><span id="page-5-1"></span>**4.4 Flags**

commands to configure detector flags

- **flags [flag]** sets/gets the readout flags to mode. Options: none, storeinram, tot, continous, parallel, nonparallel, safe, digital, analog digital, overflow, nooverflow, unknown. Used for MYTHEN and EIGER only. Returns (string). put takes one string and returns concatenation of all active flags separated by spaces.
- **extsig:[i] [flag]** sets/gets the mode of the external signal i. Options: off, gate in active high, gate\_in\_active\_low, trigger\_in\_rising\_edge, trigger\_in\_falling\_edge, ro\_ trigger\_in\_rising\_edge, ro\_trigger\_in\_falling\_edge, gate\_out\_active\_high, gate\_out\_active\_low, trigger\_out\_rising\_edge, trigger\_out\_falling\_edge, ro- \_trigger\_out\_rising\_edge, ro\_trigger\_out\_falling\_edge.

Used in MYTHEN, GOTTHARD, PROPIX only. Returns (string)

- **programfpga [file]** programs the FPGA with file f (with .pof extension). Used for JUNGFRAU, MOENCH only. Only put! Returns ("successful", "unsuccessful")
- **resetfpga [f]** resets FPGA, where f can be any value. Used for JUNGFRAU only. Only put! Returns ("successful", "unsuccessful")

#### <span id="page-5-4"></span><span id="page-5-2"></span>**4.5 Chip**

commands to configure chip of the detector

- **powerchip [i]** Powers on/off the chip. 1 powers on, 0 powers off. Can also get the power status. Used for JUNGFRAU only. Returns (int)
- led [i] sets/gets the led status. 1 on, 0 off. Used for MOENCH only ?? Returns (int)
- **auto\_comp\_disable i** Currently not implemented. this mode disables the on-chip gain switching comparator automatically after 93.75% of exposure time (only for longer than 100us). 1 enables mode, 0 disables mode. By default, mode is disabled (comparator is enabled throughout). (JUNGFRAU only). Returns (int)
- **pulse [n] [x] [y]** pulses pixel at coordinates (x,y) n number of times. Used in EIGER only. Only put! Returns ("successful", "unsuccessful")
- **pulsenmove [n] [x] [y]** pulses pixel n number of times and moves relatively by x value (x axis) and y value(y axis). Used in EIGER only. Only put! Returns ("successful", "unsuccessful")
- **pulsechip [n]**pulses chip n number of times, while n=-1 will reset it to normal mode. Used in EIGER only. Only put! Returns ("successful", "unsuccessful")

#### <span id="page-6-2"></span><span id="page-6-0"></span>**4.6 Versions**

Commands to check versions of each subsystem

- **checkdetversion** Checks the version compatibility with detector server (if hostname is in shared memory). Only get! Only for Eiger, Jungfrau & Gotthard. Returns ("compatible", "incompatible")
- **checkrecversion** Checks the version compatibility with receiver server (if rx hostname is in shared memory). Only get! Only for Eiger, Jungfrau & Gotthard. Returns ("compatible", "incompatible")
- **moduleversion: [i]** Gets the firmware version of module i. Used for MYTHEN only. Only get! Returns (long int) in hexadecimal or "undefined module number"
- detectornumber Gets the serial number or MAC of detector. Only get! Returns (long int) in hexadecimal
- **modulenumber:[i]** Gets the serial number of module i. Used for MYTHEN only. Only get! Returns (long int) in hexadecimal or "undefined module number"
- **detectorversion** Gets the firmware version of detector. Only get! Returns (long int) in hexadecimal
- **softwareversion** Gets the software version of detector server. Only get! Returns (long int) in hexadecimal
- **thisversion** Gets the software version of this client software. Only get! Returns (long int) in hexadecimal
- **receiverversion** Gets the software version of receiver. Only get! Returns (long int) in hexadecimal
- **framesl** gets number of frames left. Used in MYTHEN, GOTTHARD only. Only get! Returns (double with 9 decimal digits)

#### <span id="page-6-3"></span><span id="page-6-1"></span>**4.7 Speed**

commands to configure speed of detector

- **clkdivider [i]** sets/gets the readout clock divider. EIGER, JUNGFRAU [0(fast speed), 1(half speed), 2(quarter speed)]. Jungfrau, full speed is not implemented and overwrites adcphase to recommended default. MYTH-EN[???]. Returns (int)
- **setlength [i]** sets/gets length of set/reset signals (in clock cycles). Used in MYTHEN only. Returns (int)
- **waitstates [i]** sets/gets waitstates of the bus interface (in clock cycles). Used in MYTHEN only. Returns (int)
- **totdivider [i]** sets/gets clock divider in tot mode. Used in MYTHEN only. Returns (int)
- **totdutycycle [i]** sets/gets duty cycle of the tot clock. Used in MYTHEN only. Returns (int)
- **phasestep [i]** Only put for gotthard. Moves the phase of the ADC clock.Returns (int)
- **oversampling [i]** Sets/gets the number of adcsamples per clock. For the new chiptestboard.Returns (int)
- **adcclk [i]** sets/gets the ADC clock frequency in MHz. For the new chiptestboard!Returns (int)
- **adcphase [i]** Sets/gets phase of the sampling clock. For JUNGFRAU, setting speed (clkdivider) overwrites adcphase to its default recommended value. (Not for EIGER) Returns (int)
- **adcpipeline [i]** Sets/gets the pipeline of the ADC. For the new chiptestbaord!Returns (int)
- **dbitclk [i]** Sets/gets the clock frequency of the latching of the digital bits in MHz. For the new chiptestboard!Returns (int)
- **dbitphase [i]** Sets/gets the phase of the clock for latching of the digital bits. For the new chiptestboard!?Returns (int)
- **dbitpipeline [i]** Sets/gets the pipeline of the latching of the digital bits. For the new chiptestbaord!Returns (int)

#### <span id="page-7-3"></span><span id="page-7-0"></span>**4.8 Detector Parameters**

commands to configure/retrieve configuration of detector

- **config [fname]** sets/saves detector/receiver to configuration contained in fname. Same as executing sls\_detector\_put for every line. Normally a one time operation. Returns (string) fname
- **rx\_printconfig** prints the receiver configuration. Only get! Returns (string)
- **parameters [fname]** sets/saves detector parameters contained in fname. Normally once per different measurement. Returns (string) fname
- **setup [fname]** sets/saves detector complete setup contained in fname (extensions automatically generated), including trimfiles, ff coefficients etc. Returns (string) fname

## <span id="page-7-1"></span>**5 Timing commands**

<span id="page-7-2"></span>Commands to setup the timing

- **timing [mode]** sets/gets synchronization mode of the detector. Mode: auto, trigger, ro\_trigger, gating, triggered\_gating (string)
- **exptime [i]** sets/gets exposure time in s. Returns (double with 9 decimal digits)
- **subexptime [i]** sets/gets sub exposure time in s. Used in EIGER only in 32 bit mode. Returns (double with 9 decimal digits)
- **period [i]** sets/gets frame period in s. Returns (double with 9 decimal digits)
- **subdeadtime [i]** sets/gets sub frame dead time in s. Subperiod is set in the detector = subexptime + subdeadtime. This value is normally a constant in the config file. Used in EIGER only in 32 bit mode. Returns (double with 9 decimal digits)
- **delay [i]** sets/gets delay in s. Used in MYTHEN, GOTTHARD only. Returns (double with 9 decimal digits)
- **gates [i]** sets/gets number of gates. Used in MYTHEN, GOTTHARD only. Returns (long long int)
- **frames [i]** sets/gets number of frames. If timing is not auto, then it is the number of frames per cycle/trigger. Returns (long long int)
- **cycles [i]** sets/gets number of triggers. Timing mode should be set appropriately. Returns (long long int)
- **probes [i]** sets/gets number of probes to accumulate. When setting, max 3! cycles should be set to 1, frames to the number of pump-probe events. Used in MYTHEN only. Returns (long long int)
- **measurements [i]** sets/gets number of measurements. Returns (long long int)
- **samples [i]** sets/gets number of samples expected from the jctb. Used in CHIP TEST BOARD only. Returns (long long int)
- **storagecells [i]** sets/gets number of additional storage cells per acquisition. For very advanced users only! For JUNGFRAU only. Range: 0-15. The #images = #frames ∗ #cycles ∗ (#storagecells +1). Returns (long long int)
- **storagecell start [i]** sets/gets the storage cell that stores the first acquisition of the series. Default is 15(0xf).. For very advanced users only! For JUNGFRAU only. Range: 0-15. Returns (int)
- **exptimel** gets exposure time left. Used in MYTHEN, GOTTHARD only. Only get! Returns (double with 9 decimal digits)
- **periodl** gets frame period left. Used in MYTHEN, GOTTHARD only. Only get! Returns (double with 9 decimal digits)
- **delayl** gets delay left. Used in MYTHEN, GOTTHARD only. Only get! Returns (double with 9 decimal digits)
- **gatesl** gets number of gates left. Used in MYTHEN, GOTTHARD only. Only get! Returns (double with 9 decimal digits)
- **cyclesl** gets number of cylces left. Used in MYTHEN, GOTTHARD only. Only get! Returns (double with 9 decimal digits)
- **probesl** gets number of probes left. Used in MYTHEN, GOTTHARD only. Only get! Returns (double with 9 decimal digits)
- **now** Actual time of the detector. Only get!
- **timestamp** Last frame timestamp for MYTHEN. Only get!
- **nframes** ??? Only get!
- **measuredperiod** gets the measured frame period (time between last frame and the previous one) in s. For Eiger only. Makes sense only for acquisitions of more than 1 frame. Returns (double with 9 decimal digits)
- **measuredsubperiod** gets the measured subframe period (time between last subframe and the previous one) in s. For Eiger only and in 32 bit mode. Returns (double with 9 decimal digits)

# <span id="page-8-0"></span>**6 Data processing commands**

<span id="page-8-1"></span>Commands to setup the data processing (mainly MYTHEN related)

- **flatfield [fn]** put sets flatfield file to fn (relative to ffdir). returns the flatfield file name relative to ffdir (string). If
- **ffdir [d]** Sets/gets the directory in which the flat field file is located. Returns (string) ffdir
- **ratecorr [ns]** Returns the dead time used for rate correections in ns (int). put sets the deadtime correction constant in ns, -1 will set it to default tau of settings (0 unset). Returns (double with 9 decimal digit precision)
- **badchannels [fn]** put sets the badchannels file to fn. returns the bad channels file name. If
- **angconv [fn]** put sets the angular conversion file to fn . returns the angular conversion file name. If
- **globaloff [f]** Sets/gets the beamline angular global offset (float).
- **fineoff [f]** Sets/gets the angular fine offset of the measurement (float).
- **binsize [f]** Sets/gets the bin size used for the angular conversion (float).
- **angdir [i]** Sets/gets the angular direction. 1 means increasing channels number as increasing angle, -1 increasing channel number decreasing angle.
- **moveflag [i]** Sets/gets the flag for physically moving the detector during the acquisition of several positions. 1 sets (moves), 0 unsets.
- **samplex [f]** Sets/gets the sample displacement in th direction parallel to the beam in um. Unused!
- **sampley [f]** Sets/gets the sample displacement in th direction orthogonal to the beam in um. Unused!
- **threaded [i]** Sets/gets the data processing threaded flag. 1 is threaded, 0 unthreaded.
- **darkimage fn** Loads the dark image to the detector from file fn (pedestal image). Cannot get.
- **gainimage fn** Loads the gain image to the detector from file fn (gain map for translation into number of photons of an analog detector). Cannot get.

# <span id="page-9-0"></span>**7 Detector settings commands**

<span id="page-9-3"></span>Commands to setup the settings of the detector

- [Settings, trim & cal Directories:](#page-9-4) commands to setup settings/trim/cal directories
- [Settings and Threshold:](#page-9-5) commands to configure settings and threshold of detector
- **[DACs:](#page-10-1)** commands to configure DACs of detector
- [ADCs:](#page-12-1) commands to readout ADCs of detector
- [Temp Control:](#page-12-2) commands to monitor and handle temperature overshoot (only JUNGFRAU)

#### <span id="page-9-4"></span><span id="page-9-1"></span>**7.1 Settings, trim & cal Directories**

commands to setup settings/trim/cal directories

- **settingsdir [dir]** Sets/gets the directory where the settings files are located. Returns (string) dir
- **trimdir [dir]** obsolete settingsdir. Returns (string) dir
- **caldir [dir]** Sets/gets the directory where the calibration files are located. Returns (string) dir
- **trimen [n e0 e1...e(n-1)]** Sets/gets the number of energies n at which the detector has default trim file and their values in eV (int). Returns (int int...) n e0 e1...e(n-1)

#### <span id="page-9-5"></span><span id="page-9-2"></span>**7.2 Settings and Threshold**

commands to configure settings and threshold of detector

• **settings [s]** sets/gets the settings of the detector. Options: standard, fast, highgain, dynamicgain, lowgain, mediumgain, veryhighgain, lownoise, dynamichg0, fixgain1, fixgain2, forceswitchg1, forceswitchg2.

In Eiger, only sets in client shared memory. Use threshold or thresholdnotb to pass to detector. Gets from detector. Returns (string) s

- **threshold [eV] [sett]** sets/gets the detector threshold in eV. sett is optional and if provided also sets the settings. Use this for Eiger instead of settings. Returns (int)
- **thresholdnotb [eV] [sett]** sets/gets the detector threshold in eV without loading trimbits. sett is optional and if provided also sets the settings. Use this for Eiger instead of settings. Returns (int)
- **trimbits [fname]** loads/stores the trimbits to/from the detector. If no extension is specified, the serial number of each module will be attached. Returns (string) fname
- **trim:[mode] [fname]** trims the detector according to mode and saves resulting trimbits to file. Mode: noise, beam, improve, fix. Used in MYTHEN only. Only put! Returns ("done")
- **trimval [i]** sets all trimbits to i. Used in EIGER only. Returns (int)
- **pedestal [i]** starts acquisition for i frames, calculates pedestal and writes back to fpga. Used in GOTTHARD only. Only put! Returns (int)

#### <span id="page-10-1"></span><span id="page-10-0"></span>**7.3 DACs**

commands to configure DACs of detector

- **vthreshold [i] [mv]** Sets/gets detector threshold voltage for single photon counters. Normally in DAC units unless my is specified at the end of the command line. Returns (int ["mV"])
- **vcalibration [i] [mv]** Sets/gets the voltage of the calibration pulses. Normally in DAC units unless mv is specified at the end of the command line. Returns (int ["mV"])
- **vtrimbit [i] [mv]** Sets/gets the voltage to set the width of the trimbits. Normally in DAC units unless mv is specified at the end of the command line. Returns (int ["mV"])
- **vpreamp [i] [mv]** Sets/gets the voltage to define the preamplifier feedback resistance. Normally in DAC units unless mv is specified at the end of the command line. Returns (int ["mV"])
- **vhaper1 [i] [mv]** Sets/gets the voltage to define the feedback resistance of the first shaper. Normally in DAC units unless  $mv$  is specified at the end of the command line. Returns (int ["mV"])
- **vshaper2 [i] [mv]** Sets/gets the voltage to define the feedback resistance of the second shaper. Normally in DAC units unless  $mv$  is specified at the end of the command line. Returns (int ["mV"])
- **vhighvoltage [i]** Sets/gets the high voltage to the sensor in V. Returns (int ["mV"]).
- **vapower [i]** Sets/gets the analog power supply for the old chiptest board in DAC units. Returns (int ["mV"])
- **vddpower [i]** Sets/gets the digital power supply for the old chiptest board in DAC units. Returns (int ["mV"])
- **vshpower [i]** Sets/gets the comparator power supply for the old chiptest board in DAC units. Returns (int ["mV"])
- **viopower [i]** Sets/gets the power supply of the FPGA I/Os for the old chiptest board in DAC units. Returns (int ["mV"])
- **vrefds [i] [mv]** Sets/gets vrefds. Normally in DAC units unless my is specified at the end of the command line. Returns (int ["mV"])
- **vcascn\_pb [i] [mv]** Sets/gets vcascn\_pb. Normally in DAC units unless mv is specified at the end of the command line. Returns (int ["mV"])
- **vcasc\_pb [i] [mv]** Sets/gets vcasc\_pb. Normally in DAC units unless mv is specified at the end of the command line. Returns (int ["mV"])
- **vout cm [i] [mv]** Sets/gets vout cm. Normally in DAC units unless  $mv$  is specified at the end of the command line. Returns (int ["mV"])
- **vcasc\_out [i] [mv]** Sets/gets vcasc\_out. Normally in DAC units unless mv is specified at the end of the command line. Returns (int ["mV"])
- **vin\_com [i] [mv]** Sets/gets vin\_com. Normally in DAC units unless mv is specified at the end of the command line. Returns (int ["mV"])
- **vref\_comp [i] [mv]** Sets/gets vref\_comp. Normally in DAC units unless mv is specified at the end of the command line. Returns (int ["mV"])
- **ib\_test\_c [i] [mv]** Sets/gets ib\_test\_c. Normally in DAC units unless mv is specified at the end of the command line. Returns (int ["mV"])
- **dac[0..7] [i] [mv]** Sets/gets dac[0..7] for MOENCH02. Normally in DAC units unless mv is specified at the end of the command line. Returns (int ["mV"])
- **vsvp [i] [mv]** Sets/gets vsvp. Normally in DAC units unless mv is specified at the end of the command line. Returns (int ["mV"])
- **vsvn [i] [mv]** Sets/gets vsvn. Normally in DAC units unless mv is specified at the end of the command line. Returns (int ["mV"])
- **vtr [i] [mv]** Sets/gets vtr. Normally in DAC units unless mv is specified at the end of the command line. Returns (int ["mV"])
- **vrf [i] [mv]** Sets/gets vrf. Normally in DAC units unless mv is specified at the end of the command line. Returns (int ["mV"])
- **vrs [i] [mv]** Sets/gets vrs. Normally in DAC units unless mv is specified at the end of the command line. Returns (int ["mV"])
- **vtgstv [i] [mv]** Sets/gets vtgstv. Normally in DAC units unless mv is specified at the end of the command line. Returns (int ["mV"])
- **vcmp\_ll [i] [mv]** Sets/gets vcmp\_ll. Normally in DAC units unless mv is specified at the end of the command line. Returns (int ["mV"])
- **vcmp\_lr [i] [mv]** Sets/gets vcmp\_lr. Normally in DAC units unless mv is specified at the end of the command line. Returns (int ["mV"])
- **vcal I [i] [mv]** Sets/gets vcal I. Normally in DAC units unless mv is specified at the end of the command line. Returns (int ["mV"])
- **vcomp\_rl [i] [mv]** Sets/gets vcomp\_rl. Normally in DAC units unless mv is specified at the end of the command line. Returns (int ["mV"])
- **vcomp\_rr [i] [mv]** Sets/gets vcomp\_rr. Normally in DAC units unless mv is specified at the end of the command line. Returns (int ["mV"])
- **rxb\_rb [i] [mv]** Sets/gets rxb\_rb. Normally in DAC units unless mv is specified at the end of the command line. Returns (int ["mV"])
- **rxb lb [i] [mv]** Sets/gets rxb lb. Normally in DAC units unless mv is specified at the end of the command line. Returns (int ["mV"])
- $\cdot$  vcp [i] [mv] Sets/gets vcp. Normally in DAC units unless  $mv$  is specified at the end of the command line. Returns (int ["mV"])
- $\cdot$  vcn [i] [mv] Sets/gets vcn. Normally in DAC units unless  $mv$  is specified at the end of the command line. Returns (int ["mV"])
- **vis [i] [mv]** Sets/gets vis. Normally in DAC units unless  $mv$  is specified at the end of the command line. Returns (int ["mV"])
- **iodelay [i] [mv]** Sets/gets iodelay. Normally in DAC units unless  $mv$  is specified at the end of the command line. Returns (int ["mV"])
- **dac:j [i] [mv]** Sets/gets value for DAC number j for the new chiptestboard. Normally in DAC units unless mv is specified at the end of the command line. Returns (int ["mV"])
- **adcvpp [i]** Sets/gets the Vpp of the ADC  $0 \rightarrow 1V$ ; 1  $\rightarrow$  1.14V; 2  $\rightarrow$  1.33V; 3  $\rightarrow$  1.6V; 4  $\rightarrow$  2V. Returns (int ["mV"])
- **v** a [i] mv Sets/gets value for Va on the new chiptest board. Must be in mV. Returns (int ["mV"])
- **v\_b [i] mv** Sets/gets value for Vb on the new chiptest board. Must be in mV. Returns (int ["mV"])
- **v** c [i] mv Sets/gets value for Vc on the new chiptest board. Must be in mV. Returns (int ["mV"])
- **v** d [i] mv Sets/gets value for Vd on the new chiptest board. Must be in mV. Returns (int ["mV"])
- **v\_io [i] mv** Sets/gets value for Vio on the new chiptest board. Must be in mV. Returns (int ["mV"])
- **v** chip [i] mv Sets/gets value for Vchip on the new chiptest board. Must be in mV. Returns (int ["mV"]). Normally don't use it!
- **v** limit [i] my Sets/gets a soft limit for the power supplies and the DACs on the new chiptest board. Must be in mV. Returns (int ["mV"])
- **Vth1** Sets/gets first detector threshold voltage for Mythen 3.01. Normally in DAC units unless mv is specified at the end of the command line. Returns (int ["mV"])
- Vth1 Sets/gets second detector threshold voltage for Mythen 3.01. Normally in DAC units unless mv is specified at the end of the command line. Returns (int ["mV"])
- **Vth1** Sets/gets third detector threshold voltage for Mythen 3.01. Normally in DAC units unless mv is specified at the end of the command line. Returns (int ["mV"])

#### <span id="page-12-1"></span><span id="page-12-0"></span>**7.4 ADCs**

commands to readout ADCs of detector

- **temp\_adc** Gets the ADC temperature. Returns EIGER,JUNGFRAU(double"°C") Others (int"°C")
- **temp\_fpga** Gets the FPGA temperature. Returns EIGER,JUNGFRAU(double"°C") Others (int"°C")
- **temp\_fpgaext** Gets the external FPGA temperature. Used in EIGER only. Returns EIGER(double"°C")
- **temp\_10ge** Gets the 10Gbe temperature. Used in EIGER only. Returns EIGER(double"°C")
- **temp\_dcdc** Gets the temperature of the DC/DC converter. Used in EIGER only. Returns EIGER(double"°- C")
- **temp sodl** Gets the temperature of the left so-dimm memory . Used in EIGER only. Returns EIGE-R(double"°C")
- **temp\_sodr** Gets the temperature of the right so-dimm memory. Used in EIGER only. Returns EIGE-R(double"°C")
- **adc:j** Gets the values of the slow ADC number j for the new chiptest board. Returns (int"°C")
- **temp fpgal** Gets the temperature of the left frontend FPGA. Used in EIGER only. Returns EIGE-R(double"°C")
- **temp fpgar** Gets the temperature of the right frontend FPGA. Used in EIGER only. Returns EIGE-R(double"°C")
- **i\_a** Gets the current of the power supply a on the new chiptest board. Returns (int"mV")
- **i\_b** Gets the current of the power supply b on the new chiptest board Returns (int"mV")
- **i\_c** Gets the current of the power supply c on the new chiptest board Returns (int"mV")
- **i** d Gets the current of the power supply d on the new chiptest board Returns (int"mV")
- **i\_io** Gets the current of the power supply io on the new chiptest board Returns (int"mV")
- **vm\_a** Gets the measured voltage of the power supply a on the new chiptest board Returns (int"mV")
- **vm\_b** Gets the measured voltage of the power supply b on the new chiptest board Returns (int"mV")
- **vm\_c** Gets the measured voltage of the power supply c on the new chiptest board Returns (int"mV")
- **vm\_d** Gets the measured voltage of the power supply d on the new chiptest board Returns (int"mV")
- <span id="page-12-2"></span>• **vm\_io** Gets the measured voltage of the power supply io on the new chiptest board Returns (int"mV")

#### <span id="page-13-0"></span>**7.5 Temp Control**

commands to monitor and handle temperature overshoot (only JUNGFRAU)

- **temp threshold** Sets/gets the threshold temperature. JUNGFRAU ONLY. Returns (double"°C")
- **temp\_control** Enables/Disables the temperature control. 1 enables, 0 disables. JUNGFRAU ONLY. Returns int
- **temp\_event** Resets/gets over-temperative event. Put only with option 0 to clear event. Gets 1 if temperature went over threshold and control is enabled, else 0. /Disables the temperature control. JUNGFRAU ONLY. Returns int

## <span id="page-13-1"></span>**8 Output settings**

<span id="page-13-3"></span>Commands to setup the file destination and format

- **outdir [dir]** Sets/gets the file output directory. Returns (string)
- **fname [fn]** Sets/gets the root of the output file name Returns (string)
- **index [i]** Sets/gets the current file index. Returns (int)
- **enablefwrite [i]** Enables/disables file writing. 1 enables, 0 disables. Returns (int)
- **overwrite [i]** enables(1) /disables(0) file overwriting. Returns (int)
- **currentfname** gets the filename for the data without index and extension. MYTHEN only. Returns (string)
- **fileformat** sets/gets the file format for data in receiver. Options: [ascii, binary, hdf5]. Ascii is not implemented in Receiver. Returns (string)

# <span id="page-13-2"></span>**9 Actions**

<span id="page-13-4"></span>Commands to define scripts to be executed during the acquisition flow

- **positions In [p0..pn-1]]** sets/gets number of angular position and positions to be acquired.. Returns (int int..) n [p0..pn-1]
- **startscript [s]** sets/gets the script to be executed at the beginning of the acquisition. none unsets. Returns (string)
- **startscriptpar [s]** sets/gets a string to be passed as a parameter to the startscript. Returns (string)
- **stopscript [s]** sets/gets the script to be executed at the end of the acquisition. none unsets. Returns (string)
- **stopscriptpar [s]** sets/gets a string to be passed as a parameter to the stopscript. Returns (string)
- **scriptbefore [s]** sets/gets the script to be executed before starting the detector every time in the acquisition. none unsets. Returns (string)
- **scriptbeforepar [s]** sets/gets a string to be passed as a parameter to the scriptbefore. Returns (string)
- **scriptafter [s]** sets/gets the script to be executed after the detector has finished every time in the acquisition. none unsets. Returns (string)
- **scriptafterpar [s]** sets/gets a string to be passed as a parameter to the scriptafter. Returns (string)
- **headerafter [s]** sets/gets the script to be executed for logging the detector parameters. none unsets. Returns (string)
- **headerbefore [s]** sets/gets the script to be executed for logging the detector parameters. none unsets. Returns (string)
- **headerbeforepar [s]** sets/gets a string to be passed as a parameter to the headerbefore script. Returns (string)
- **headerafterpar [s]** sets/gets a string to be passed as a parameter to the headerafter script. Returns (string)
- **enacallog [i]** enables/disables logging of the parameters necessary for the energy calibration. 1 sets, 0 unsets. Returns (int)
- **angcallog [i]** enables/disables logging of the parameters necessary for the angular calibration. 1 sets, 0 unsets. Returns (int)
- **scan0script [s]** sets/gets the script to be executed for the scan 0 level. none unsets.
- **scan0par [s]** sets/gets a string to be passed as a parameter to the scan0script
- **scan0prec [i]** sets/gets number of digits to be used for the scan0 variable in the file name.
- **scan0steps [i [s0..sn-1]]** sets/gets number of steps (int) of the scan0 level and their values (float).
- **scan0range [smin smax sstep]** sets scan0 min, max and step, returns the number of steps and their values as scan0steps.
- **scan1script [s]** sets/gets the script to be executed for the scan1 level. none unsets.
- **scan1par [s]** sets/gets a string to be passed as a parameter to the scan1script
- **scan1prec [i]** sets/gets number of digits to be used for the scan1 variable in the file name.
- **scan1steps [i [s0..sn-1]]** sets/gets number of steps (int) of the scan1 level and their values (float).
- **scan1range [smin smax sstep]** sets scan1 min, max and step, returns the number of steps and their values as scan1steps.

# <span id="page-14-0"></span>**10 Network**

<span id="page-14-1"></span>Commands to setup the network between client, detector and receiver

- **rx\_hostname [s]** sets/gets the receiver hostname or IP address, configures detector mac with all network parameters and updates receiver with acquisition parameters. Normally used for single detectors (Can be multidetector). none disables. If used, use as last network command in configuring detector MAC. Returns (string)
- **rx\_udpip [ip]** sets/gets the ip address of the receiver UDP interface where the data from the detector will be streamed to. Normally used for single detectors (Can be multi-detector). Used if different from eth0. Returns (string)
- **rx\_udpmac [mac]** sets/gets the mac address of the receiver UDP interface where the data from the detector will be streamed to. Normally used for single detectors (Can be multi-detector). Returns (string)
- **rx** udpport [port] sets/gets the port of the receiver UDP interface where the data from the detector will be streamed to. Use single-detector command. Returns (int)
- **rx\_udpport2 [port]** sets/gets the second port of the receiver UDP interface where the data from the second half of the detector will be streamed to. Use single-detector command. Used for EIGER only. Returns (int)
- **rx\_udpsocksize [size]** sets/gets the UDP socket buffer size. Already trying to set by default to 100mb, 2gb for Jungfrau. Does not remember in client shared memory, so must be initialized each time after setting receiver hostname in config file.Returns (int)
- **rx\_realudpsocksize [size]** gets the actual UDP socket buffer size. Usually double the set udp socket buffer size due to kernel bookkeeping. Get only. Returns (int)
- **detectormac [mac]** sets/gets the mac address of the detector UDP interface from where the detector will stream data. Use single-detector command. Normally unused. Returns (string)
- **detectorip [ip]** sets/gets the ip address of the detector UDP interface from where the detector will stream data. Use single-detector command. Keep in same subnet as rx udpip (if rx udpip specified). Returns (string)
- **txndelay\_left [delay]** sets/gets the transmission delay of first packet in an image being streamed out from the detector's left UDP port. Use single-detector command. Used for EIGER only. Returns (int)
- **txndelay\_right [delay]** sets/gets the transmission delay of first packet in an image being streamed out from the detector's right UDP port. Use single-detector command. Used for EIGER only. Returns (int)
- **txndelay\_frame [delay]** sets/gets the transmission frame period of entire frame being streamed out from the detector for both ports. Use single-detector command. Used for EIGER only. Returns (int)
- **flowcontrol 10g [delay]** Enables/disables 10 GbE flow control. 1 enables, 0 disables. Used for EIGER only. Returns (int)
- **zmqport [port]** sets/gets the 0MQ (TCP) port of the client to where final data is streamed to (eg. for GUI). The default already connects with rx zmqport for the GUI. Use single-detector command to set individually or multi-detector command to calculate based on port for the rest. Must restart zmq client streaming in gui/external gui Returns (int)
- **rx\_zmqport [port]** sets/gets the 0MQ (TCP) port of the receiver from where data is streamed from (eg. to GUI or another process for further processing). Use single-detector command to set individually or multidetector command to calculate based on port for the rest. put restarts streaming in receiver with new port. Returns (int)
- **rx datastream** enables/disables data streaming from receiver. 1 enables 0MQ data stream from receiver (creates streamer threads), while 0 disables (destroys streamer threads). Switching to Gui enables data streaming in receiver and switching back to command line acquire will require disabling data streaming in receiver for fast applications Returns (int)
- **zmqip [ip]** sets/gets the 0MQ (TCP) ip of the client to where final data is streamed to (eg. for GUI). For Experts only! Default is ip of rx\_hostname and works for GUI. This command to change from default can be used from command line when sockets are not already open as the command line is not aware/create the 0mq sockets in the client side. This is usually used to stream in from an external process. . If no custom ip, empty until first time connect to receiver. Returns (string)
- **rx\_zmqip [ip]** sets/gets the 0MQ (TCP) ip of the receiver from where data is streamed from (eg. to GUI or another process for further processing). For Experts only! Default is ip of rx\_hostname and works for GUI. This is usually used to stream out to an external process for further processing. . If no custom ip, empty until first time connect to receiver. Returns (string)
- **rx** jsonaddheader [t] sets/gets additional json header to be streamed out with the zmq from receiver. Default is empty. t must be in the format "\"label1":"value1","label2":"value2"" etc. Use only if it needs to be processed by an intermediate process. Returns (string)
- **configuremac [i]** configures the MAC of the detector with these parameters: detectorip, detectormac, rx udpip, rx udpmac, rx udpport, rx udpport2 (if applicable). This command is already included in  $rx_$ hsotname. Only put!. Returns (int)
- **rx tcpport [port]** sets/gets the port of the client-receiver TCP interface. Use single-detector command. Is different for each detector if same  $rx$  hostname used. Must be first command to communicate with receiver. Returns (int)
- **port [port]** sets/gets the port of the client-detector control server TCP interface. Use single-detector command. Default value is 1952 for all detectors. Normally not changed. Returns (int)
- **stopport [port]** sets/gets the port of the client-detector stop server TCP interface. Use single-detector command. Default value is 1953 for all detectors. Normally not changed. Returns (int)
- **lock [i]** Locks/Unlocks the detector to communicate with this client. 1 locks, 0 unlocks. Returns (int)
- **lastclient** Gets the last client communicating with the detector. Cannot put!. Returns (string)

### <span id="page-16-0"></span>**11 Receiver commands**

<span id="page-16-2"></span>Commands to configure the receiver. Not used in MYTHEN.

- **receiver [s]** starts/stops the receiver to listen to detector packets. Options: [ start, stop]. Returns (string) status of receiver[ idle, running].
- **r\_online [i]** sets/gets the receiver in online/offline mode. 1 is online, 0 is offline. Get is from shared memory. Returns (int)
- **r\_checkonline** Checks the receiver if it is online/offline mode. Only get! Returns (string) "All online" or "[list of offline hostnames] : Not online".
- **framescaught** gets the number of frames caught by receiver. Average of all for multi-detector command. Only get! Returns (int)
- **resetframescaught [i]** resets the number of frames caught to 0. i can be any number. Use this if using status start, instead of acquire (this command is included). Only put! Returns (int)
- **frameindex [i]** gets the current frame index of receiver. Average of all for multi-detector command. Only get! Returns (int)
- **r\_lock [i]** locks/unlocks the receiver to communicate with only this client. 1 locks, 0 unlocks. Returns (int)
- **r** lastclient gets the last client communicating with the receiver. Only get! Returns (int)
- **r** readfreq [i] sets/gets the stream frequency of data from receiver to client.  $i > 0$  is the nth frame being streamed. 0 sets frequency to a default timer (200ms). Returns (int)
- **rx** fifodepth *iil* sets/gets receiver fifo (between Listener and Writer Threads) depth to i number of frames. Can improve listener packet loss (loss due to packet processing time in Listener threads), not if limited by writing. Returns (int)
- **r** silent [i] sets/gets receiver in silent mode, ie. it will not print anything during real time acquisition. 1 sets, 0 unsets. Returns (int)
- **r\_framesperfile [i]** sets/gets the frames per file in receiver to i. 0 means infinite or all frames in a single file. Returns (int)
- **r\_discardpolicy** sets/gets the frame discard policy in the receiver. nodiscard (default) discards nothing, discardempty - discard only empty frames, discardpartial(fastest) - discards all partial frames. Returns (int)
- **r\_padding** sets/gets the frame padding in the receiver. 0 does not pad partial frames(fastest), 1 (default) pads partial frames. Returns (int)

# <span id="page-16-1"></span>**12 Chiptest board**

<span id="page-16-3"></span>Commands specific for the new chiptest board as pattern generator

- **adcinvert [mask]** Sets/gets ADC inversion mask (8 digits hex format)
- **adcdisable [mask]** Sets/gets ADC disable mask (8 digits hex format)
- **pattern fn** loads binary pattern file fn
- **patword addr [word]** sets/gets 64 bit word at address addr of pattern memory. Both address and word in hex format. Advanced!
- **patioctrl [word]** sets/gets 64 bit mask defining input (0) and output (1) signals. hex format.
- **patclkctrl [word]** sets/gets 64 bit mask defining if output signal is a clock and runs. hex format. Unused at the moment.
- **patlimits [addr1 addr2]** sets/gets the start and stop limits of the pattern to be executed. hex format. Advanced!
- **patloop0 [addr1 addr2]** sets/gets the start and stop limits of the level 0 loop. hex format. Advanced!
- **patnloop0 [n]** sets/gets the number of cyclesof the level 0 loop (int).
- **patwait0 [addr]** sets/gets the address of the level 0 wait point. hex format. Advanced!
- **patwaittime0 [n]** sets/gets the duration of the witing of the 0 waiting point in clock cycles (int).
- **patloop1 [addr1 addr2]** sets/gets the start and stop limits of the level 1 loop. hex format. Advanced!
- **patnloop1 [n]** sets/gets the number of cyclesof the level 1 loop (int).
- **patwait1 [addr]** sets/gets the address of the level 1 wait point. hex format. Advanced!
- **patwaittime1 [n]** sets/gets the duration of the witing of the 1 waiting point in clock cycles (int).
- **patloop2 [addr1 addr2]** sets/gets the start and stop limits of the level 2 loop. hex format. Advanced!
- **patnloop2 [n]** sets/gets the number of cyclesof the level 2 loop (int).
- **patwait2 [addr]** sets/gets the address of the level 2 wait point. hex format. Advanced!
- **patwaittime2** [n] sets/gets the duration of the waiting of the 2 waiting point in clock cycles (int).
- **dut clk [i]** sets/gets the signal to be used as a clock for the digital data coming from the device under test. Advanced!

# <span id="page-17-0"></span>**13 Advanced Usage**

This page is for advanced users. Make sure you have first read the introduction.